### **NOIDA INSTITUTE OF ENGINEERING AND TECHNOLOGY, GREATER NOIDA, G.B. NAGAR (AN AUTONOMOUS INSTITUTE)**

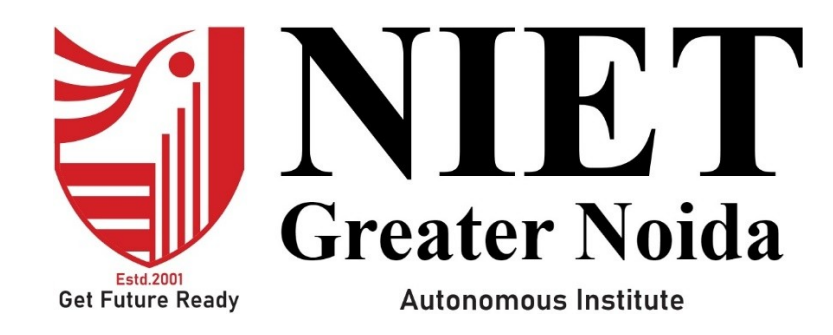

**Affiliated to**

**DR. A.P.J. ABDUL KALAM TECHNICAL UNIVERSITY UTTAR PRADESH, LUCKNOW**

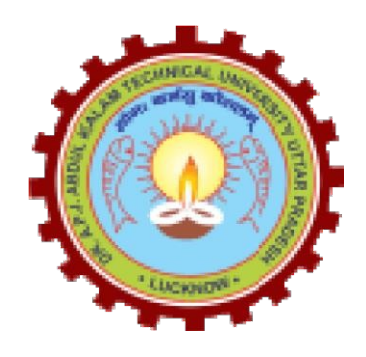

# **Evaluation Scheme & Syllabus**

For

# **Bachelor of Technology Computer Science and Engineering (Data Science) Fourth Year**

**(Effective from the Session: 2023-24)**

## **NOIDA INSTITUTE OF ENGINEERING & TECHNOLOGY, GREATER NOIDA (AN AUTONOMOUS INSTITUTE)**

## **Bachelor of Technology Computer Science and Engineering (Data Science) Evaluation Scheme SEMESTER -VII**

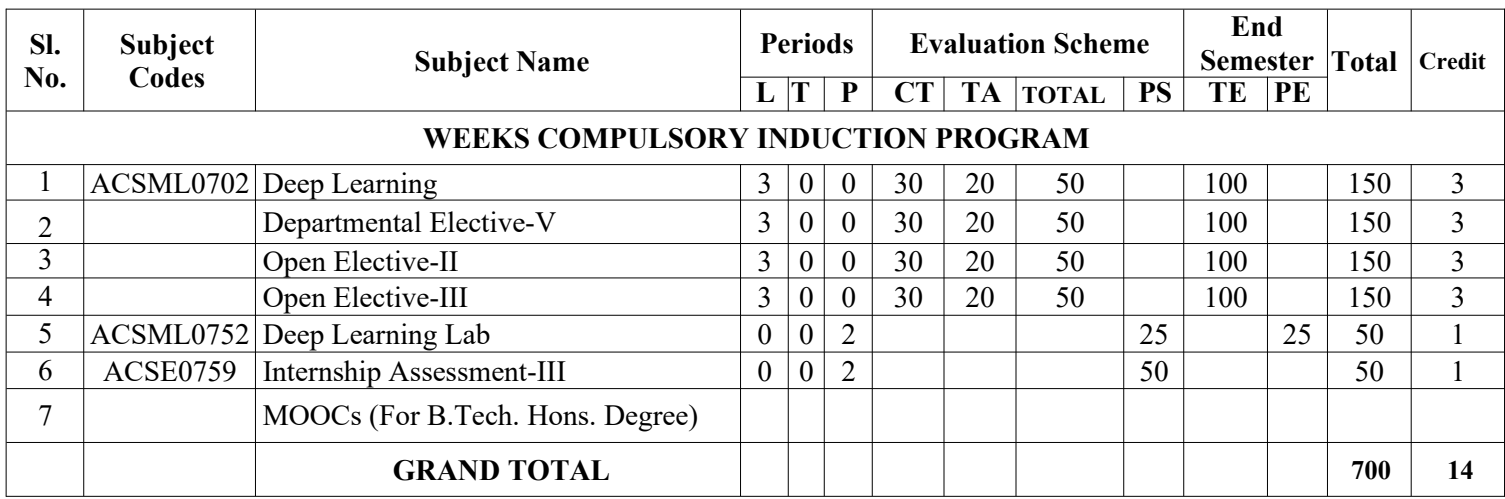

### **List of MOOCs (Coursera) Based Recommended Courses for Fourth Year (Semester-VII ) B. Tech Students**

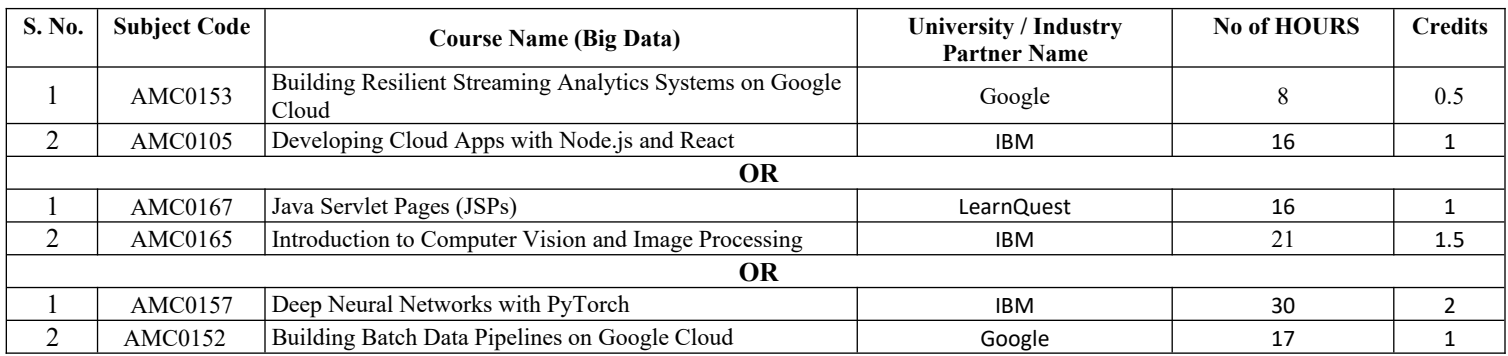

### **PLEASE NOTE:-**

 **Internship (3-4 weeks) shall be conducted during summer break after semester-VI and will be assessed during Semester-VII**

#### **Abbreviation Used: -**

L: Lecture, T: Tutorial, P: Practical, CT: Class Test, TA: Teacher Assessment, PS: Practical Sessional, TE: Theory End Semester Exam., PE: Practical End Semester Exam.

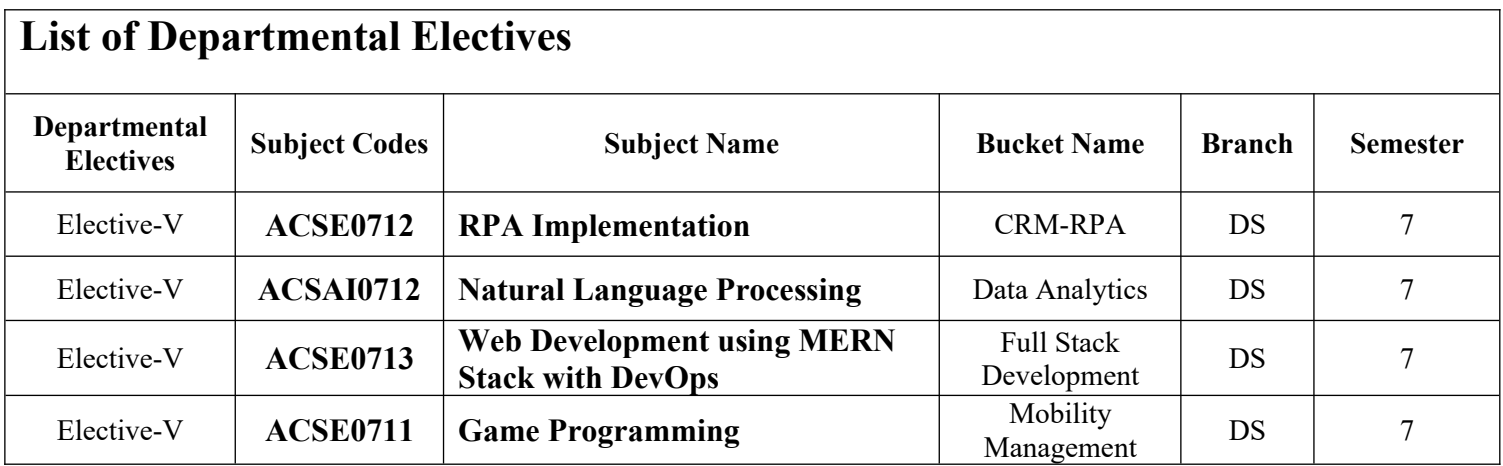

## **NOIDA INSTITUTE OF ENGINEERING & TECHNOLOGY, GREATER NOIDA (AN AUTONOMOUS INSTITUTE)**

## **Bachelor of Technology Computer Science and Engineering (Data Science) Evaluation Scheme SEMESTER -VIII**

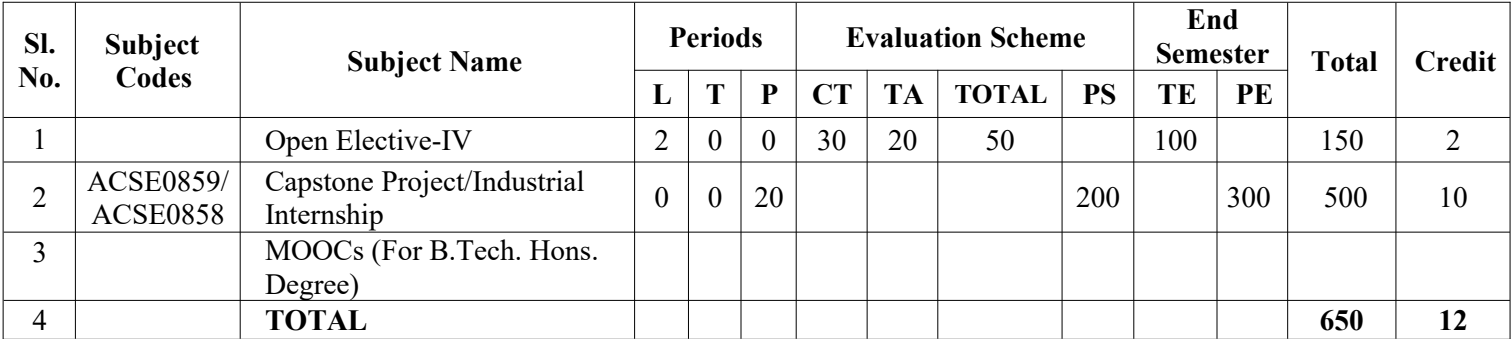

#### **List of MOOCs (Coursera) Based Recommended Courses for Fourth Year (Semester-VIII ) B. Tech Students**

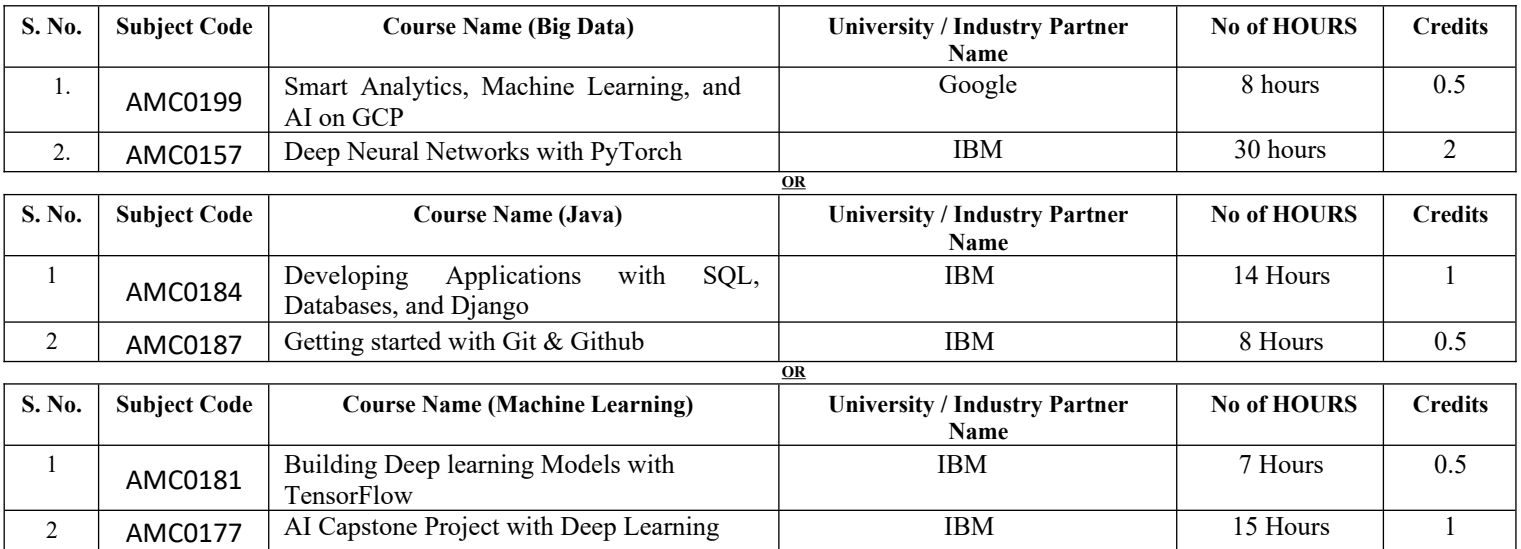

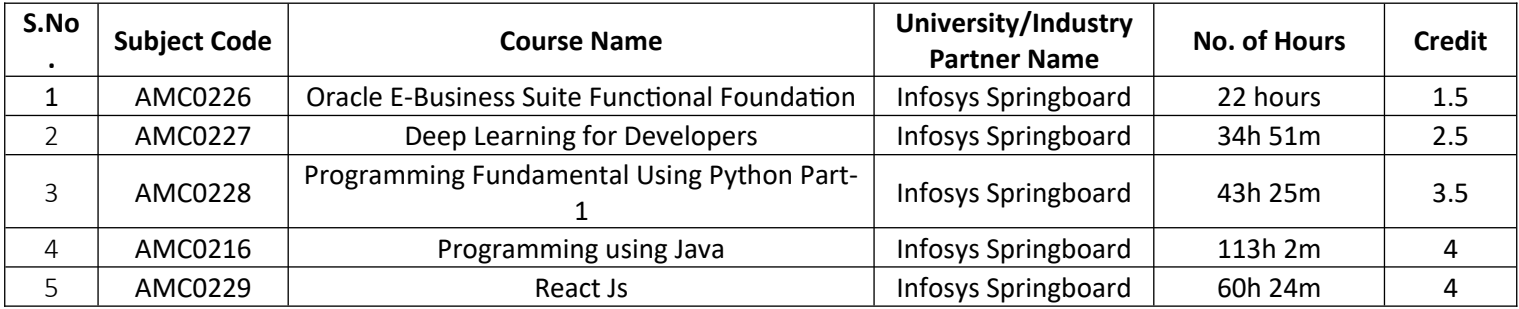

### **Abbreviation Used: -**

L: Lecture, T: Tutorial, P: Practical, CT: Class Test, TA: Teacher Assessment, PS: Practical Sessional, TE: Theory End Semester Exam., PE: Practical End Semester Exam.

### **NOIDA INSTITUTE OF ENGINEERING & TECHNOLOGY, GREATER NOIDA (AN AUTONOMOUS INSTITUTE)**

## **Bachelor of Technology Computer Science and Engineering (Data Science)**

#### **AICTE Guidelines in Model Curriculum:**

A student will be eligible to get Under Graduate degree with Honours only, if he/she completes the additional MOOCs courses such as Coursera certifications, or any other online courses recommended by the Institute (Equivalent to 20 credits). During Complete B.Tech. Program Guidelines for credit calculations are as follows.

- 1. For 6 to 12 HOURS  $=0.5$  Credit
- 2. For  $13 \text{ to } 18$  =1 Credit
- 3. For  $19 \text{ to } 24 = 1.5 \text{ Credit}$
- 4. For  $25 \text{ to } 30$  = 2 Credit
- 5. For 31 to 35  $=2.5$  Credit
- 6. For  $36 \text{ to } 41$  =3 Credit
- 7. For 42 to 47  $=3.5$  Credit
- 8. For 48 and above  $=4$  Credit

For registration to MOOCs Courses, the students shall follow Coursera registration details as per the assigned login and password by the Institute these courses may be cleared during the B. Tech degree program (as per the list provided). After successful completion of these MOOCs courses, the students shall provide their successful completion status/certificates to the Controller of Examination (COE) of the Institute through their coordinators/Mentors only.

The students shall be awarded Honours Degree as per following criterion.

- i. If he / she secures 7.50 as above CGPA.
- ii. Passed each subject of that degree program in the single attempt without any grace.
- iii. Successful completion of MOOCs based 20 credits.

# **B. TECH FOURTH YEAR**

**Course code ACSML0702 L T P Credits**

**Course title DEEP LEARNING 3 0 0 3**

**Course objective:** To be able to learn unsupervised techniques and provide continuous improvement in accuracy and outcomes of various datasets with more reliable and concise analysis results.

**Pre-requisites:** Python, Basic Modeling Concepts.

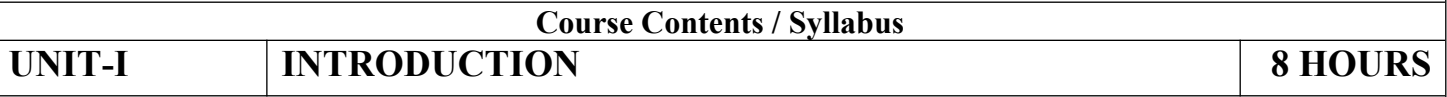

**Model Improvement and Performance:** Curse of Dimensionality, Bias and Variance Trade off, Overfitting and underfitting, Regression - MAE, MSE, RMSE, R Squared, Adjusted R Squared, p-Value, Classification -Precision, Recall, F1, Other topics, K-Fold Cross validation, RoC curve, Hyper-Parameter Tuning Introduction – Grid search, random search, Introduction to Deep Learning.

**Artificial Neural Network:** Neuron, Nerve structure and synapse, Artificial Neuron and its model, activation functions, Neural network architecture: Single layer and Multilayer feed forward networks, recurrent networks. Various learning techniques; Perception and Convergence rule, Hebb Learning. Perceptron's, Multilayer perceptron, Gradient descent and the Delta rule, Multilayer networks, Derivation of Backpropagation Algorithm.

**UNIT-II CONVOLUTION NEURAL NETWORK 8 HOURS**

What is computer vision? Why Convolutions (CNN)? Introduction to CNN, Train a simple convolutional neural net, Explore the design space for convolutional nets, Pooling layer motivation in CNN, Design a convolutional layered application, Understanding and visualizing a CNN, Transfer learning and fine-tuning CNN, Image classification, Text classification, Image classification and hyper-parameter tuning, Emerging NN architectures.

**UNIT-III DETECTION & RECOGNITION 8 HOURS**

Padding & Edge Detection, Strided Convolutions, Networks in Networks and 1x1Convolutions, Inception Network Motivation, Object Detection, YOLO Algorithm.

**UNIT-IV RECURRENT NEURAL NETWORKS 8 HOURS** Why use sequence models? Recurrent Neural Network Model, Notation, Back-propagation through time (BTT), Different types of RNNs, Language model and sequence generation, Sampling novel sequences, Vanishing gradients with RNNs, Gated Recurrent Unit (GRU), Long Short-Term Memory (LSTM), Bidirectional RNN, Deep RNNs

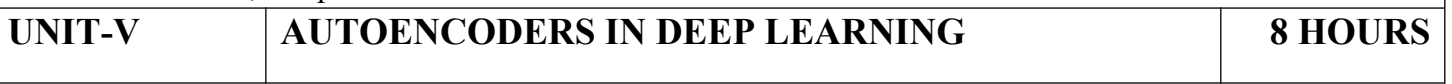

Auto-encoders and unsupervised learning, Stacked auto-encoders and semi-supervised learning, Regularization - Dropout and Batch normalization.

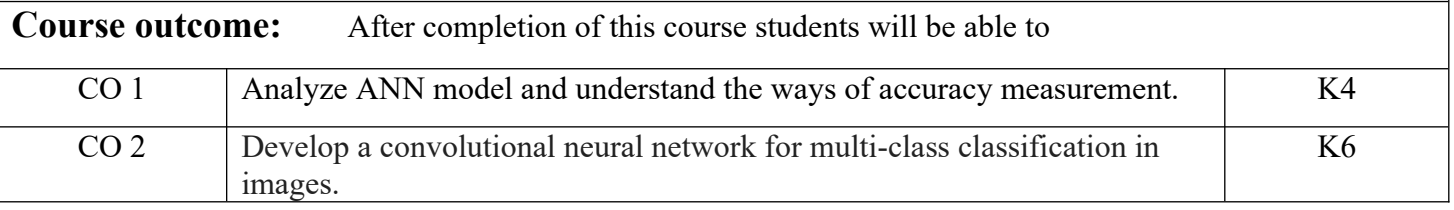

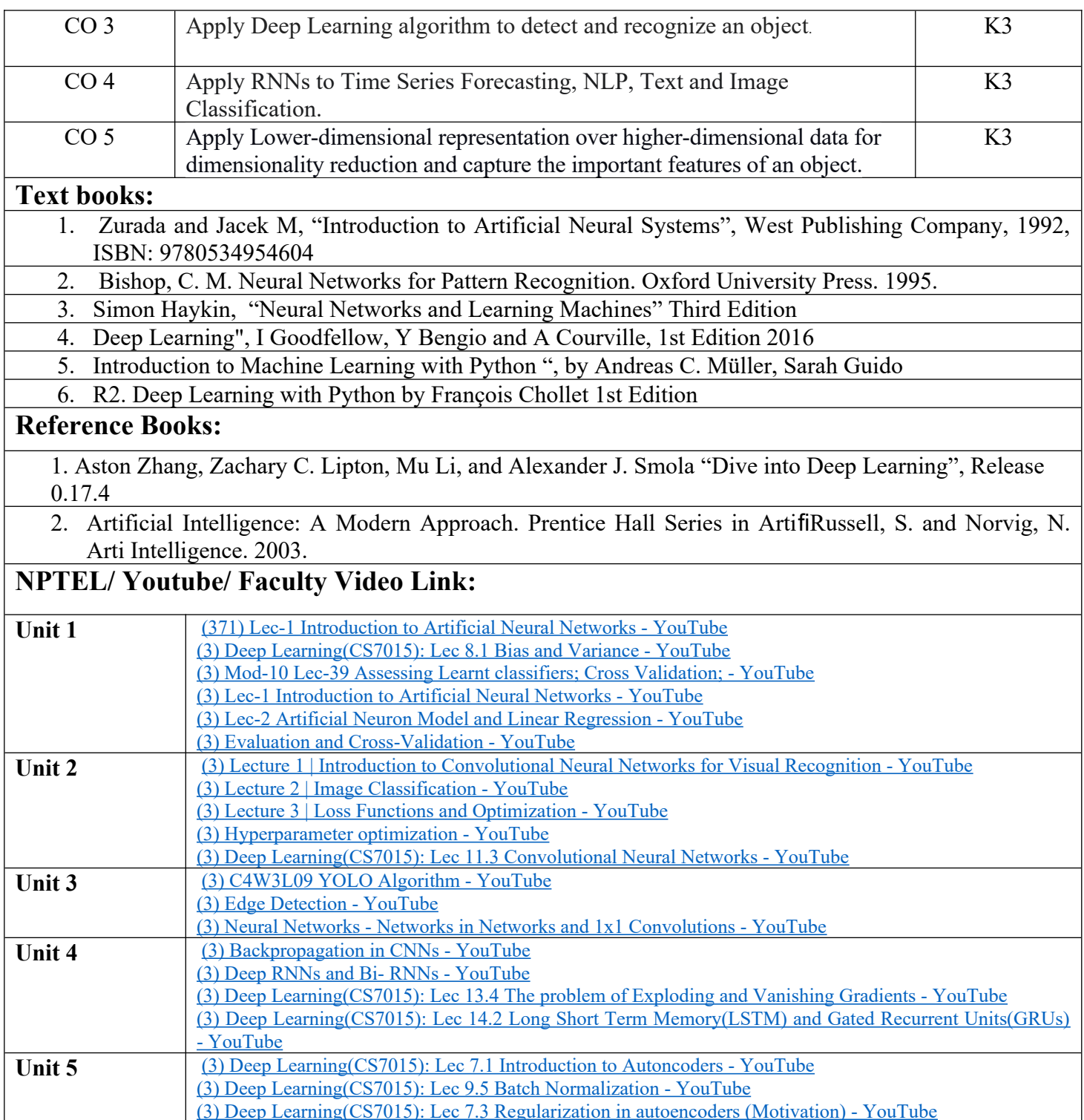

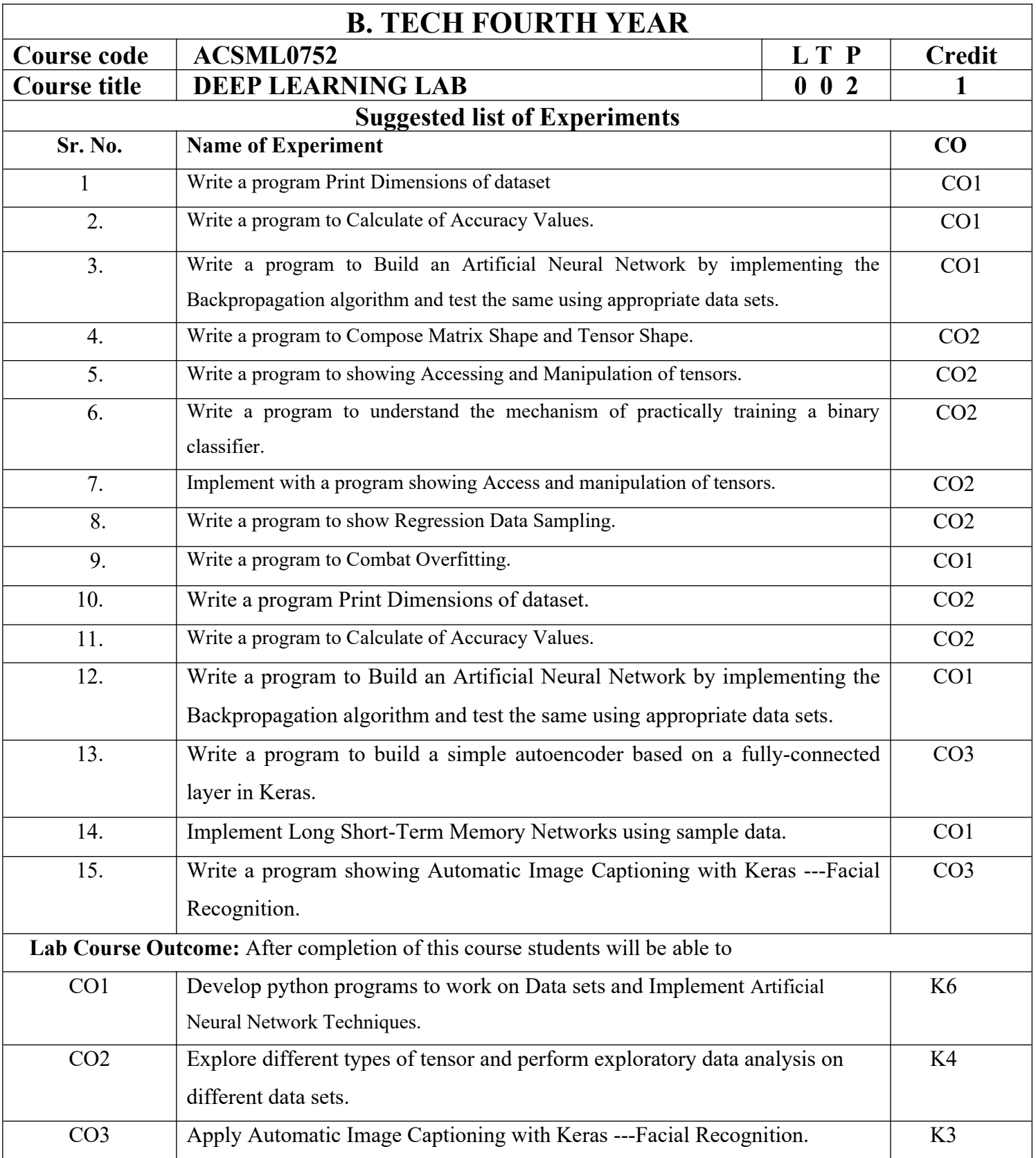

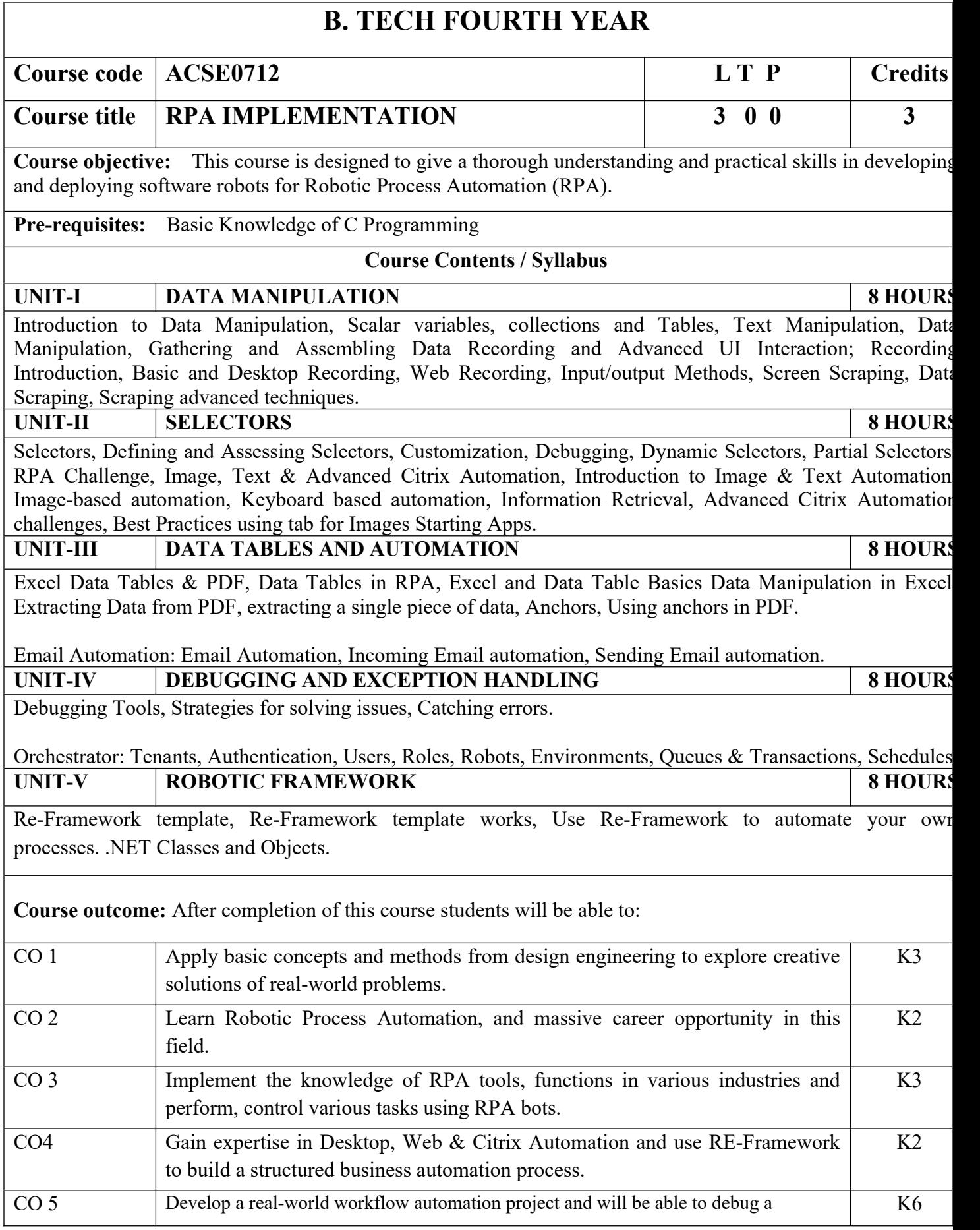

### workflow.

## **Textbooks:**

- 1) Vaibhav Jain, "Crisper Learning: For UiPath", Latest Edition, Independently Published, 2018.
- 2) Alok Mani Tripathi, "Learning Robotics Process Automation", Latest Edition, Packt Publishing ltd, Birmingham. March 2018

### **Reference Books/E-Books:**

- 1) Kelly Wibbenmeyer, "The Simple Implementation Guide to Robotic Process Automation (RPA)", Latest Edition, iUniverse Press.
- 2) https://www.uipath.com/hubfs/ebook-its-time-to-automate.pdf

### **Links:**

https://www.youtube.com/watch?v=6QoCG6YIPVo&list=PL41Y-9S9wmyJarNN2KnB4XudpT1yE1kVd

<https://www.youtube.com/watch?v=YOHFgrOvPTM&list=PL41Y-9S9wmyLvF6Ou0oPhg6MrFWSw7sn4>

<https://www.youtube.com/watch?v=QMBuyLMjOhM&list=PL41Y-9S9wmyIYX6kciM8DboVYymsv2y6K>

[https://www.youtube.com/watch?v=KE9raKNTkfI&list=PL41Y-9S9wmyLeXL1DY9j-XepNb\\_vg9N8t](https://www.youtube.com/watch?v=KE9raKNTkfI&list=PL41Y-9S9wmyLeXL1DY9j-XepNb_vg9N8t)

<https://www.youtube.com/watch?v=2rjr8QhD9oc&list=PL41Y-9S9wmyJi2zmWY77yPZrdVI7ab3Ja>

# **B. TECH FOURTH YEAR**

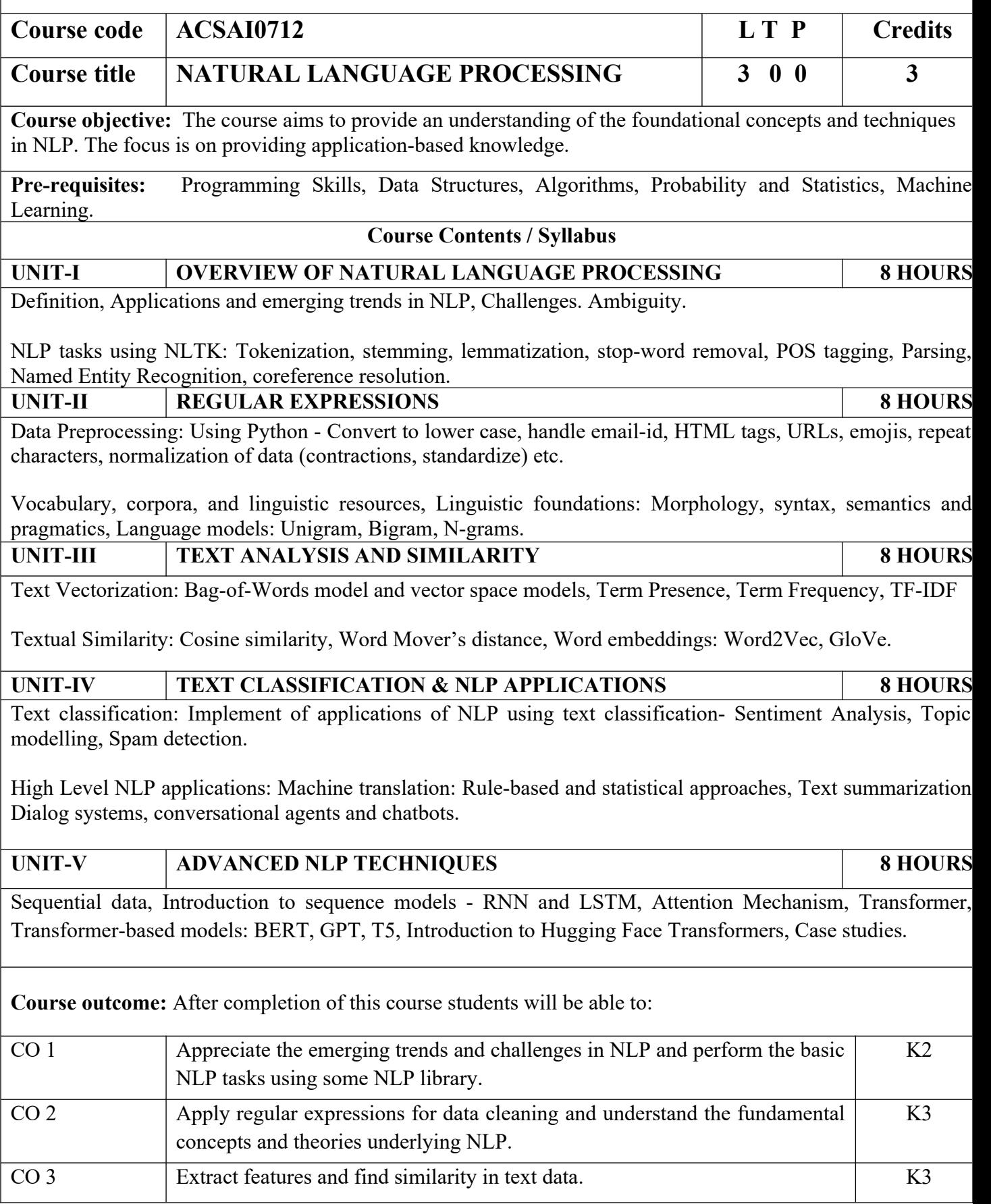

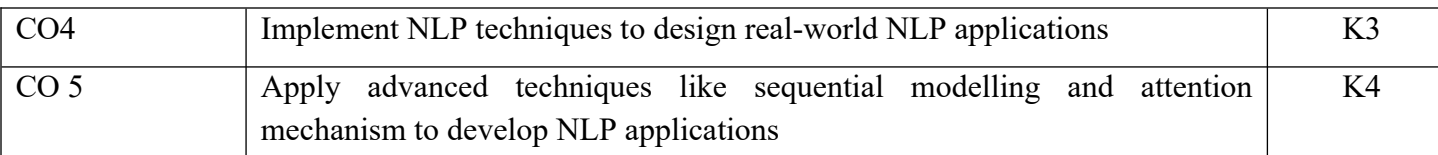

### **Textbooks:**

1)Daniel Jurafsky, James H. Martin, "Speech and Language Processing", Second Edition, Pearson Education, 2009 ISBN 0131873210.

2)James Allen, Natural Language Understanding, 2nd edition, 1995 Pearson Education ISBN 13: 9780805303346.

3)Akshar Bharti, Vineet Chaitanya and Rajeev Sangal, NLP: A Paninian Perspective,1st edition1995, Prentice ISSBN 9788120309210

### **Reference Books:**

1)Christopher D.Manning and Hinrich Schutze,, "Foundations of Statistical Natural Language Processing" , MIT Press, 1999 Second Edition, ISBN No. 0-262-13360-l.

2)T. Winograd, Language as a Cognitive Process, 1st edition, 1983 Addison- Wesley ISBN 020108-571-2 3)L.M. Ivansca, S. C. Shapiro, Natural Language Processing and Knowledge Representation, 2nd edition, 2000 AAAI Press ISBN-13: 978-0262590211

## **Links:**

1) https://realpython.com/nltk-nlp-python/

2) https://www.coursera.org/lecture/python-text-mining/basic-nlp-tasks-with-nltk-KD8uN

3) https://www.coursera.org/lecture/nlp-sequence-models/learning-word-embeddings-APM5s

4) https://www.coursera.org/projects/regular-expressions-in-python

5) https://www.coursera.org/learn/python-text-mining/lecture/sVe8B/regular-expressions

## **B.TECH FOURTHVEAR**

٦

 $\Gamma$ 

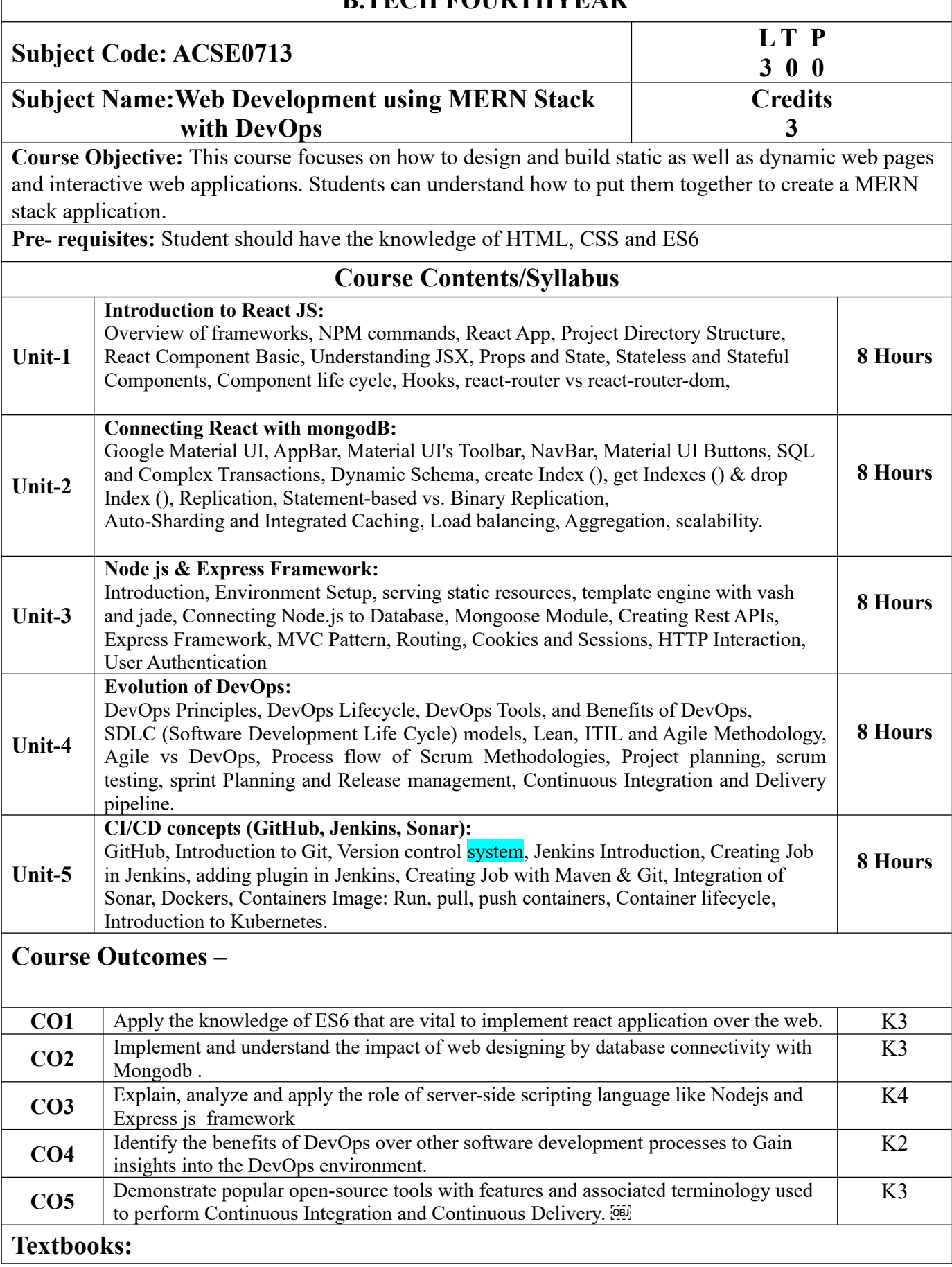

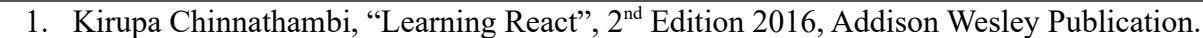

- 2. Mohan Mehul, "Advanced Web Development with React", 2<sup>nd</sup> Edition 2020, BPB Publications.
- 3. Dhruti Shah, "Comprehensive guide to learn Node.js", 1<sup>st</sup> Edition, 2018 BPB Publications.
- 4. Jennifer Davis, Ryn Daniels, "Effective DevOps: Building, Collaboration, Affinity, and Tooling at Scale", 1<sup>st</sup> Edition, 2016, O'Reilly Media Publication.
- 5. John Edward Cooper Berg, "DevOps. Building CI/CD Pipelines with Jenkins, Docker Container, AWS (Amazon Web Services) ECS, JDK 11, Git and Maven 3, Sonar, Nexus", Kindle Edition,2019, O'Reilly Media Edition.

### **Reference Books:**

- 1. Anthony Accomazzo, Ari Lerner, and Nate Murray, "Fullstack React: The Complete Guide to ReactJS and Friends", 4th edition, 2020 International Publishing. [98]
- 2. David Cho, "Full-Stack React, Type Script, and Node: Build cloud-ready web applications using React 17 with Hooks and GraphQL", 2nd edition, 2017 Packt Publishing Limited.
- 3. Richard Haltman & Shubham Vernekar, "Complete node.js: The fast guide: Learn complete backend development with node.js"5th edition, 2017 SMV publication.
- 4. Glenn Geenen, Sandro Pasquali, Kevin Faaborg, "Mastering Node.js: Build robust and scalable real-time server-side web applications efficiently" 2nd edition Packt,2017 Publishing Limited.
- 5. Greg Lim," Beginning Node.js, Express & MongoDB Development, kindle edition,2019 international publishing.
- 6. Daniel Perkins, "ReactJS Master React.js with simple steps, guide and instructions" 3rd edition, 2015 SMV publication.
- 7. Peter Membrey, David Hows, Eelco Plugge, "MongoDB Basics", 2nd edition ,2018 International Publication.

### **Links: NPTEL/You Tube/Web Link:**

https://youtu.be/QFaFIcGhPoM?list=PLC3y8-rFHvwgg3vaYJgHGnModB54rxOk3

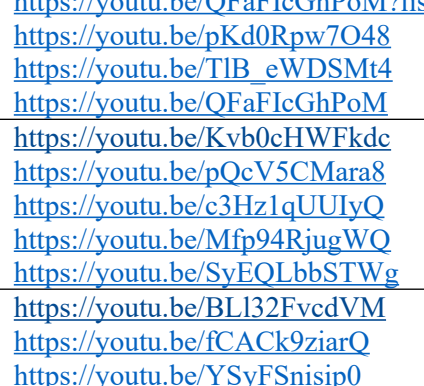

https://youtu.be/7H\_QH9nipNs https://youtu.be/AX1AP83CuK4 https://youtu.be/2N-59wUIPVI https://youtu.be/hQcFE0RD0cQ https://youtu.be/UV16BbPcMQk https://youtu.be/fqMOX6JJhGo https://youtu.be/m0a2CzgLNsc https://youtu.be/1ji\_9scA2C4 https://youtu.be/tuIZok81iLk https://youtu.be/IluhOk86prA https://youtu.be/13FpCxCClLY

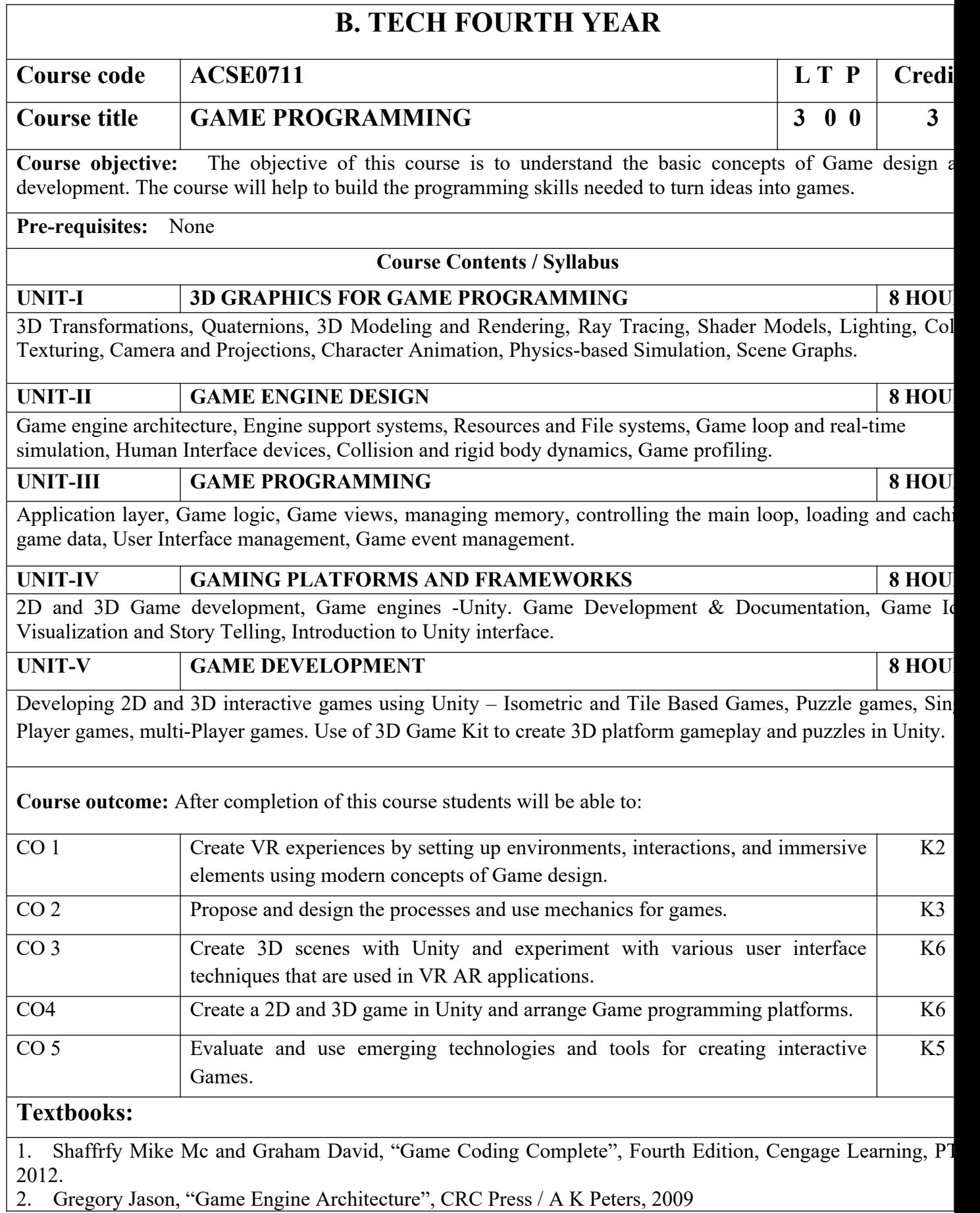

3. Eberly David H., "3D Game Engine Design, Second Edition: A Practical Approach to Real-Time Compu Graphics" 2nd Editions, Morgan Kaufmann, 2006.

## **Reference Books:**

1. Adams Ernest and Rollings Andrew, "Fundamentals of Game Design", 2nd edition Prentice Hall/ N Riders,2009.

- 2. Lengyel Eric, "Mathematics for 3D Game Programming and Computer Graphics", 3rd edition, Course
- 3. Schell Jesse, The Art of Game Design: A book of lenses, 1st Editions, CRC Press, 2008.

## **Links:**

Unit 1: [Install the Unity Hub and Editor](https://learn.unity.com/tutorial/install-the-unity-hub-and-editor)

How to download and install Unity Editor using Unity Hub

[https://learn.unity.com/tutorial/publish-your-first-mobile-](https://learn.unity.com/tutorial/publish-your-first-mobile-runner-game) [runnergame](https://learn.unity.com/tutorial/publish-your-first-mobile-runner-game)

<https://learn.unity.com/tutorial/platformer-mod-add-speed-and-bounce-pads#5d5af56dedbc2a005fb9216c> [https://learn.unity.com/tutorial/quick-start?](https://learn.unity.com/tutorial/quick-start?uv=2019.4&courseId=5c616a81edbc2a0021b1bd11&projectId=5c514897edbc2a001fd5bdd0#5c7f8528edbc2a002053b740)

uv=2019.4&courseId=5c616a81edbc2a0021b1bd11&projectId=5c514897edbc2a001fd5bdd0#5c7f8528edbc2a

[2053b740](https://learn.unity.com/tutorial/quick-start?uv=2019.4&courseId=5c616a81edbc2a0021b1bd11&projectId=5c514897edbc2a001fd5bdd0#5c7f8528edbc2a002053b740) <https://learn.unity.com/project/3d-game-kit?uv=2019.4&courseId=5c616a81edbc2a0021b1bd11>

Unit2:<https://learn.unity.com/project/3d-game-kit-lite>

Unit3:<https://learn.unity.com/tutorial/3d-game-kit-reference-guide>

[https://learn.unity.com/tutorial/next-steps-certifications-game-jams-and-beyond?](https://learn.unity.com/tutorial/next-steps-certifications-game-jams-and-beyond?courseId=6046c239edbc2a2720f9983b)

[courseId=6046c239edbc2a2720f9983b](https://learn.unity.com/tutorial/next-steps-certifications-game-jams-and-beyond?courseId=6046c239edbc2a2720f9983b)

Unit4:

<https://learn.unity.com/tutorial/week-1-player-control-may-17-21?courseId=6046c239edbc2a2720f9983b> [https://learn.unity.com/tutorial/week-2-basic-gameplay-may-24-28?](https://learn.unity.com/tutorial/week-2-basic-gameplay-may-24-28?uv=2020.3&courseId=6046c239edbc2a2720f9983b)

[uv=2020.3&courseId=6046c239edbc2a2720f9983b](https://learn.unity.com/tutorial/week-2-basic-gameplay-may-24-28?uv=2020.3&courseId=6046c239edbc2a2720f9983b)

Unit5: https://learn.unity.com/project/unit-3-oi?uv=2019.4&courseId=5edebd48edbc2a44496026 <https://docs.unity3d.com/Manual/index.html>

https://msl.cs.uiuc.edu/vr/vrbook.pdf